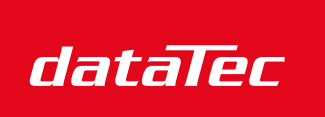

Mess- und Prüftechnik. Die Experten.

Ihr Ansprechpartner / Your Partner:

dataTec AG E-Mail: info@datatec.eu >>> www.datatec.eu

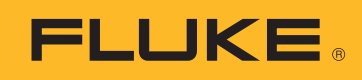

# TECHNISCHE DATEN

# Fluke TruTest™ Software zur Datenverwaltung und Berichterstellung

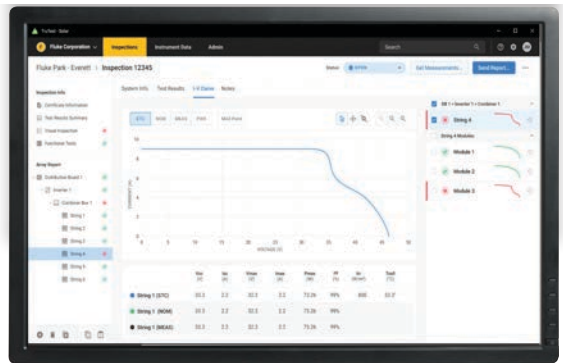

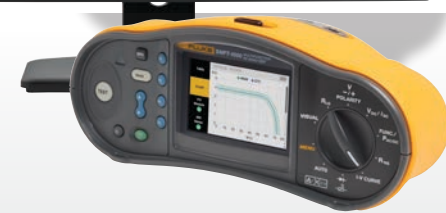

## OPTIMIERTE DATENVERWALTUNG

Durch die intuitive, moderne Bedienoberfläche und die Funktion zur Erstellung maßgeschneiderter Berichte können Sie problemlos Prüfergebnisse, Kunden- und Standortdaten verwalten und Berichte schnell erstellen

# ERSTELLUNG MASSGESCHNEIDERTER AUTOMATISCHER PRÜFABLÄUFE

Sie können zwischen voreingestellten Codes für automatische Prüfungen auswählen oder eigene Prüfabläufe erstellen und dadurch sicher sein, dass Elektriker und Techniker die richtigen Daten am richtigen Standort erfassen

# ÜBERSICHTSDARSTELLUNG (DASHBOARD)

Anhand der Übersichtsdarstellung kann sich der Anwender sofort einen Überblick über den Zustand bei allen Kunden verschaffen und nach Bedarf detailliertere Ansichten auswählen

# **Die bedienungsfreundliche Lösung zur Datenverwaltung**

Die Software Fluke TruTest vereinfacht die Datenverwaltung und Berichterstellung für die Prüfung elektrischer Geräte gegenüber herkömmlichen Verfahren. Unabhängig davon, ob Sie ortsfeste Installationen oder Geräte in einem Büro prüfen, Reparaturen in einer Werkstatt überprüfen oder Wiederholungsprüfungen durchführen, ist eine ordnungsgemäße Datenverwaltung von entscheidender Bedeutung, um für Kunden leicht verständliche Berichte erstellen zu können. Dank der Kompatibilität mit immer mehr Prüf- und Messgeräten von Fluke und Beha-Amprobe können Sie mit der TruTest Software Messergebnisse schnell und einfach direkt aus Ihren Gerätetestern importieren, von Geräten übertragene Dateien verwalten oder Daten bei Bedarf manuell eingeben.

Mit einer optimierten Bedienoberfläche und einem intuitiven Arbeitsablauf können Messdaten einfach in druckfähige Prüfprotokolle und Berichte mit Ihrem Firmenlogo und Ihrer elektronischen Signatur formatiert werden.

- Einfache Verwaltung der Messdaten
- Schnelle Erstellung von Prüfprotokollen und Berichten
- Kostenlose Updates für 5 Jahre nach der Installation
- Einfache Datenerfassung und Übertragung in Datenbanken
- Ermöglicht manuelle Dateneingabe
- Intuitive Bedienoberfläche
- Schnelle und einfache Nutzung

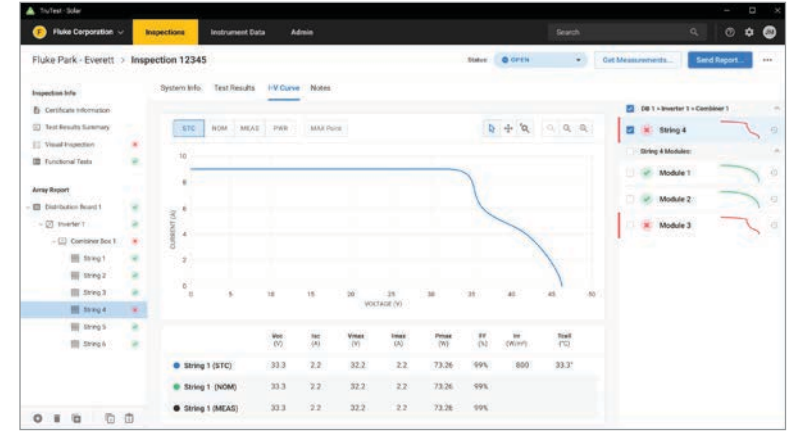

*In der Solar SMFT-Software angezeigte I-U-Kennlinie*

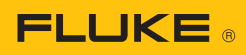

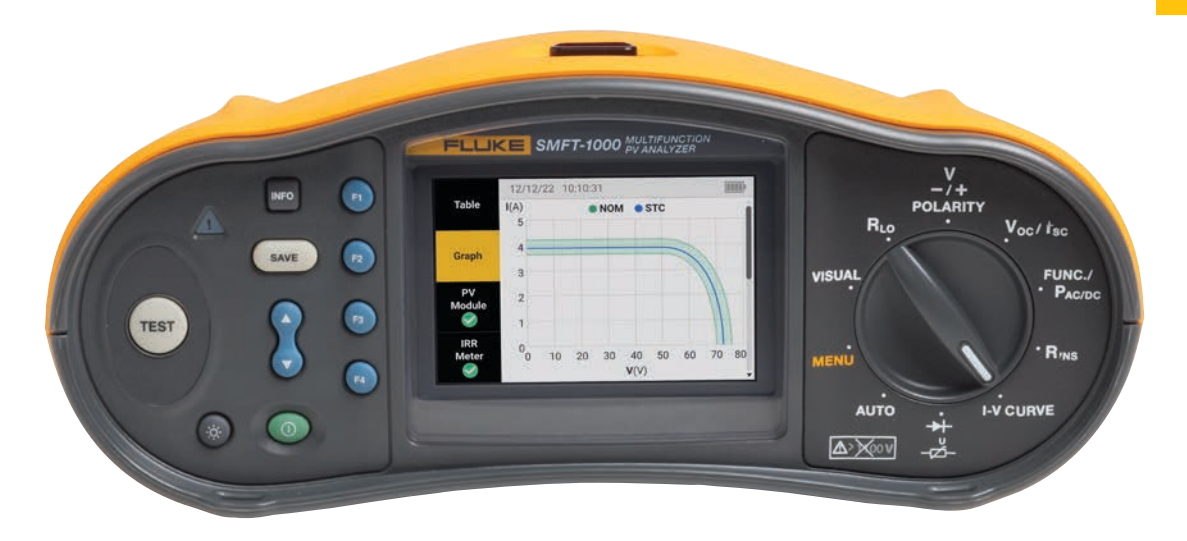

## **Kompatibilität**

TruTest™ ist mit einer wachsenden Liste von Prüf -und Messgeräten von Fluke und Beha-Amprobe kompatibel. Hierzu zählen folgende Modelle:

#### Multifunktions-PV-Analysator

• Fluke SMFT-1000

## Gerätetester

- Fluke 6500
- Fluke 6500-2
- Beha-Amprobe GT-600
- Beha-Amprobe GT-650
- Beha-Amprobe GT-800
- Beha-Amprobe GT-900

#### Installationstester

- Fluke 1653
- Fluke 1653B
- Fluke 1654B
- Fluke 1662
- Fluke 1663
- Fluke 1664 FC
- Beha-Amprobe ProInstall-100
- Beha-Amprobe ProInstall-200

Datenbanken aus der Fluke DMS-Software oder der Beha-Amprobe ES Control-Software können ebenfalls konvertiert und auf die TruTest Software-Plattform übertragen werden. Für die Konvertierung der DMS/ES Control-Datenbank wird Microsoft Access Runtime 2016 benötigt.

(\*) Weitere Informationen finden Sie in der TruTest Anleitung.

#### **Umfassende Erstellung von Berichten und Protokollen**

Die Fluke TruTest Software vereinfacht die Erstellung von Berichten, sodass Sie schnell und einfach aussagefähige Prüfprotokolle und Berichte erstellen können, was Ihnen Zeit und Geld spart. Enthalten ist eine wachsende Liste von Berichten, die für Normen wie DIN VDE 0701-0702, ÖVE/ÖNORM E 8701, SNR 462638, NEN3140, IEC 62446-1 und EU-Richtlinie 2009/104/EC (BetrSichV). geeignet sind. Alle Berichte sind auf Knopfdruck verfügbar, und eine vorkonfigurierte internationale Vorlage sorgt dafür, dass die TruTest Software Ihre Aufgaben erfüllt, unabhängig von Ihrem Standort.

## **Baumstruktur**

Die hierarchische Baumstruktur wird verwendet, um Kunden, Standorte und Inspektionen mit anpassbaren Ressourcen wie Verteilerschränken, Wechselrichtern, Anschlusskästen, Modulreihen und einzelnen Modulen darzustellen. Dadurch ist sie ideal für den Einsatz in PV-Anlagen verschiedener Größen geeignet und ermöglicht Ihnen gleichzeitig Flexibilität bei Prüfungen und Berichten. Jedes Element ist als einzelner Baumknoten dargestellt. Nach Auswahl eines Baumknotens werden dessen Eigenschaften angezeigt. In der Baumstruktur können weitere Knoten hinzugefügt, Knoten gelöscht, Knoten kopiert, Teilbäume kopiert und Knoten bearbeitet werden.

#### **Demo-Software und Softwarepakete**

Kostenlose Demo-Software ist unter www.fluke.com/trutestsoftware erhältlich. Starten Sie nach dem Download die Installation durch Doppelklick auf die Softwaredatei. Das Setup-Programm führt Sie durch den Installationsvorgang. Befolgen Sie die auf dem Bildschirm angezeigten Installationsanweisungen.

Nach dem Kauf von TruTest™ Lite oder TruTest™ Advanced erhalten Sie einen Code, mit dem Sie vollen Zugriff auf die erworbenen Funktionen erhalten.

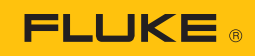

# **Berichtserstellung bei PV-Anlagen**

Die Fluke TruTest™-Software unterstützt jetzt den Multifunktions-PV-Analysator Fluke SMFT-1000. Unabhängig davon, ob Sie die Moduleffizienz mithilfe von I-U-Kennlinien analysieren oder die Sicherheit der Anlage anhand der in IEC 62446-1 aufgeführten Verfahren prüfen möchten, ist eine ordnungsgemäße Datenverwaltung für die Erstellung leicht verständlicher Berichte für Kunden von entscheidender Bedeutung. Importieren Sie Messergebnisse direkt von Ihrem Multifunktions-PV-Analysator auf den Computer, organisieren und analysieren Sie die Daten, vergleichen Sie einzelne Anlagendaten mit früheren importierten Messungen und erstellen Sie umfassende Berichte für Kunden.

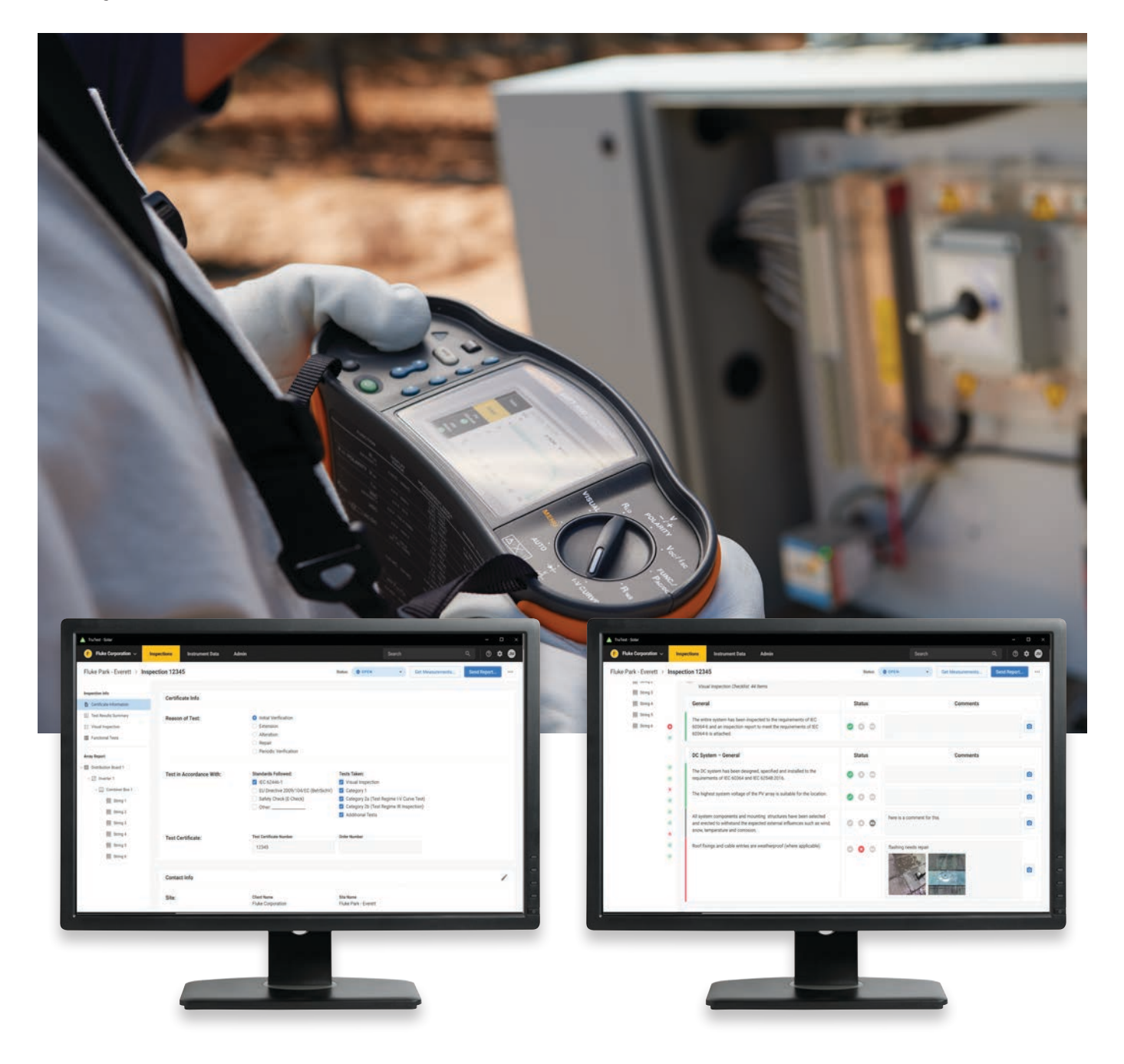

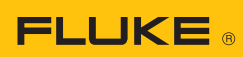

## **Spezifikationen**

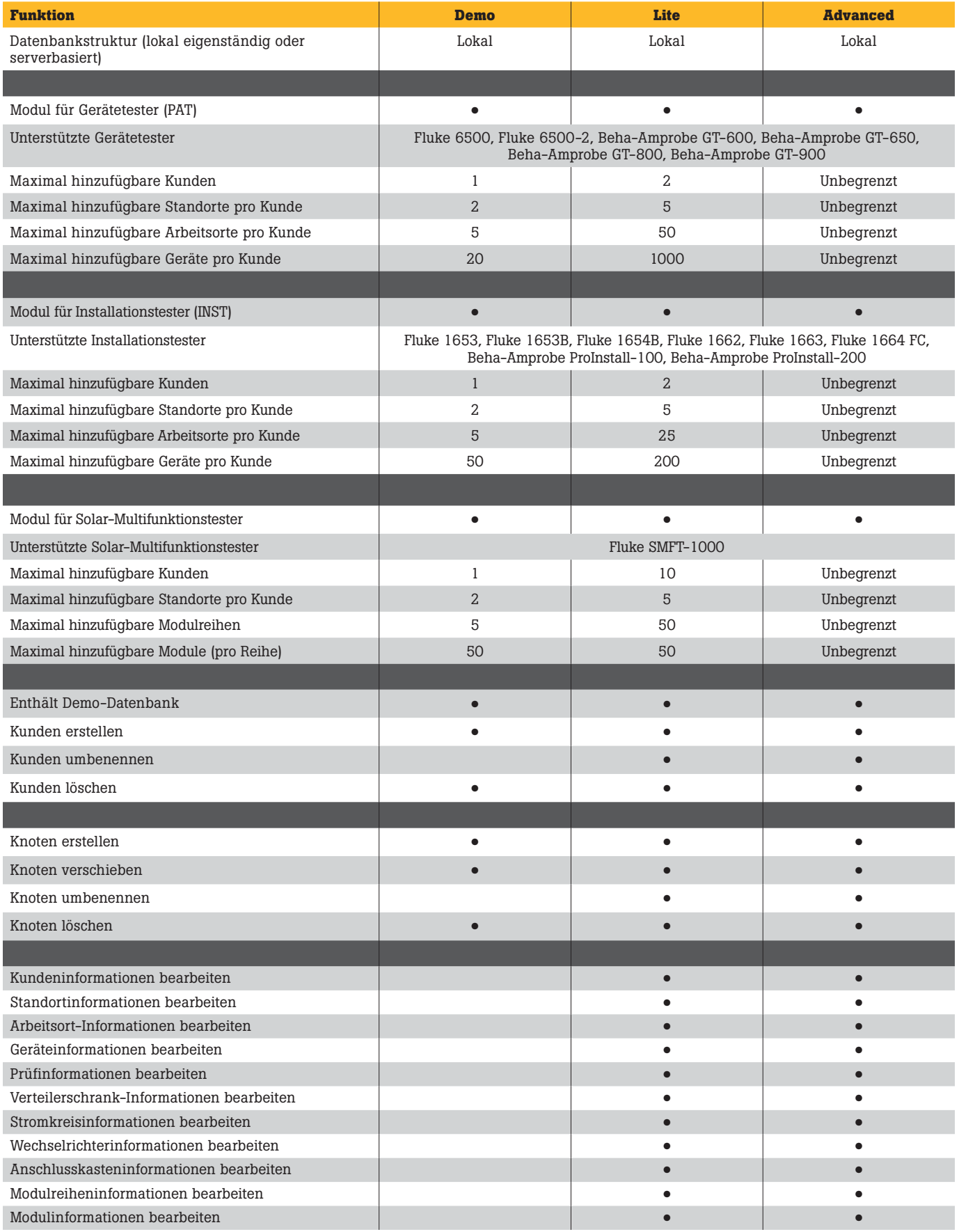

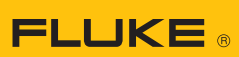

## **Spezifikationen (Fortsetzung)**

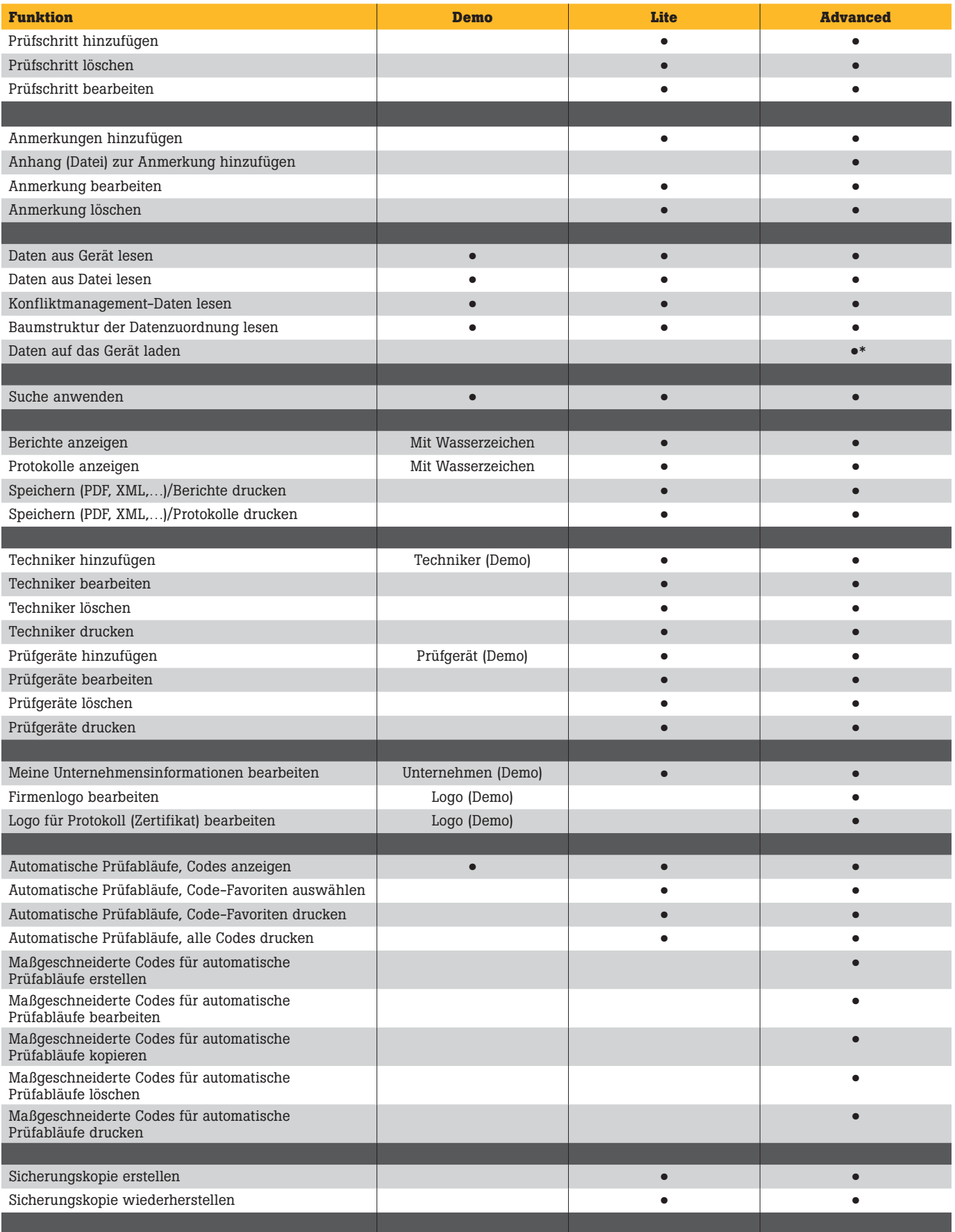

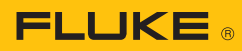

## **Spezifikationen (Fortsetzung)**

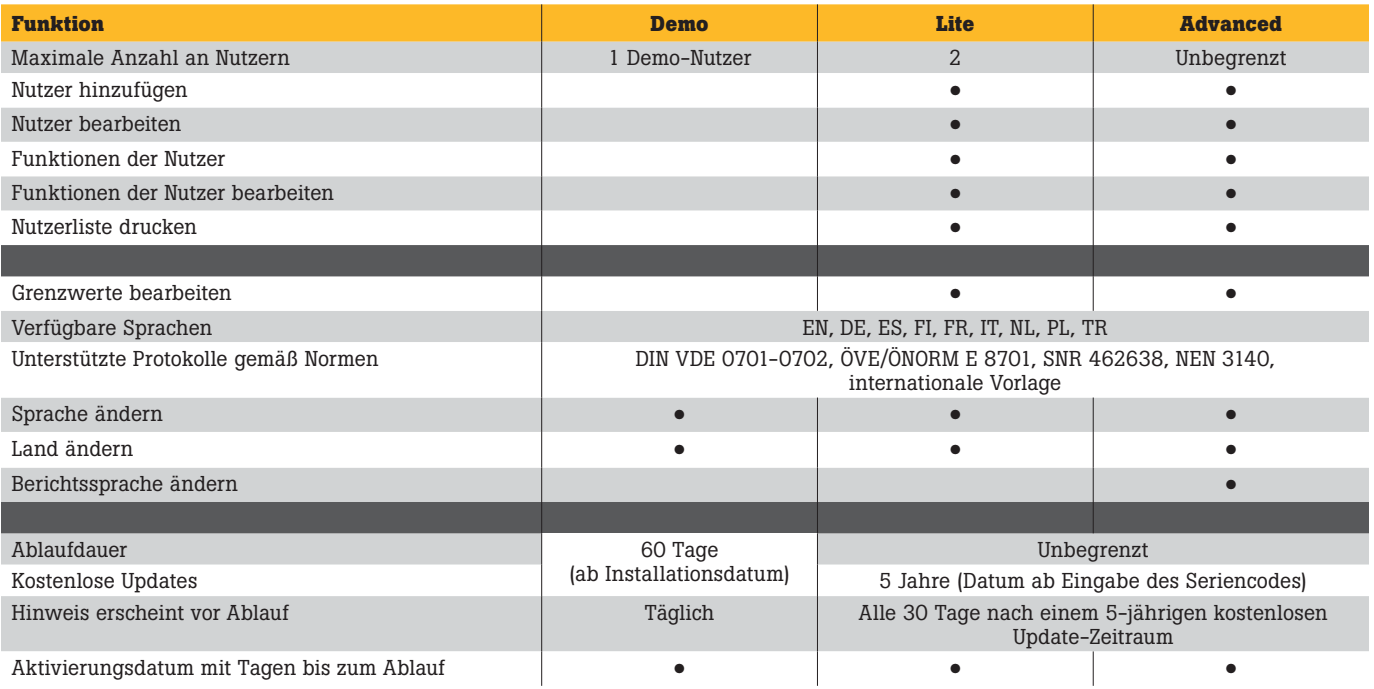

## **Systemanforderungen**

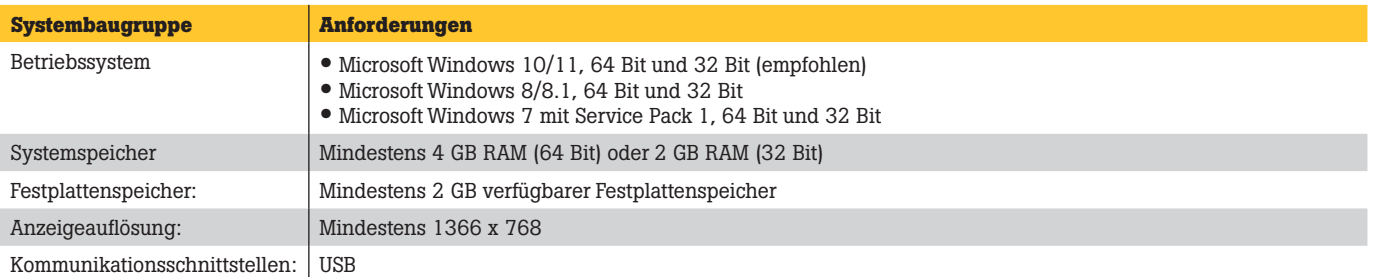

# Bestellinformationen

## **FLK-TRUTEST-LITE Software**

Lizenzcode für das Softwarepaket TruTest Lite.

## **FLK-TRUTEST-ADV Software**

Lizenzcode für das Softwarepaket TruTest mit erweiterten Funktionen.

## **FLK-TRUTEST-CD Software-CD**

TruTest Software-CD (für den Fall, dass die Software nicht von der Website heruntergeladen werden kann), Lizenzcode separat erhältlich.

## **Produktpakete**

Die TruTest Software ist auch als Teil der Produktpakete für Gerätetester oder Installationstester erhältlich. Weitere Informationen erhalten Sie unter www.fluke.com oder bei Ihrem Fluke Vertriebspartner.

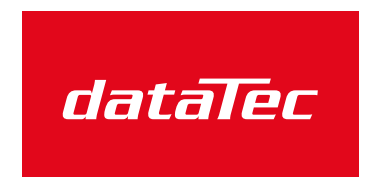

Mess- und Prüftechnik. Die Experten.

Ihr Ansprechpartner / Your Partner:

dataTec AG E-Mail: info@datatec.eu >>> www.datatec.eu

### Fluke. *Damit Ihre Welt intakt bleibt.*®

#### www.fluke.com

©2022 Fluke Corporation. Angaben können sich ohne vorige Ankündigung ändern. 08/2022 220487-de

Änderungen an diesem Dokument sind ausschließlich mit einer schriftlichen Genehmigung der Fluke Corporation zulässig.